# **TVI Camera**

User Manual Version: TVI 1

### 1. TECHNICAL PARAMETERS

| I. IECHNICAL PARAMETERS |                                  |       |       |
|-------------------------|----------------------------------|-------|-------|
| Sensor Type             | 1/2.7" Sensor                    |       |       |
| Signal System           | NTSC/PAL                         |       |       |
| Resolution              | 1920×1080p                       |       |       |
| LENS                    | 2.8-12mm                         | 3.6mm | 2.8mm |
| IR Distance             | 115ft                            | 65ft  |       |
| Video Output            | 1 BNC (TVI /Support CVBS)        |       |       |
| Day & Night<br>Switch   | ICR                              |       |       |
| Frame Rate              | 30fps / 25fps                    |       |       |
| Min.<br>Illumination    | 0lux (IR LED ON)                 |       |       |
| S/N Ratio               | >52dB(AGC off)                   |       |       |
| Electronic<br>Shutter   | 1/60s~1/67500s                   |       |       |
| White Balance           | ATW                              |       |       |
| Working<br>Environment  | -20°C ~ 50°C,10% ~ 90%(Humidity) |       |       |
| Power Supply            | DC12V (±10%)                     |       |       |

#### 2. INSTALLATION

- 1. Avoid installing it directly towards the sun.
- 2. Do not install it in the place where temperature is above  $50^{\circ}$ C or below  $-20^{\circ}$ C.
- 3. Avoid operating and storing in the water.
- Video cable connector and DC tie-in must be avoided touching water.
- Please ensure that power input is right.
- Support UTC Remote Control OSD Function by Default(Coaxitron) Protocol

#### OSD configuration

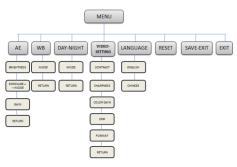

| MAIN MENU:   |
|--------------|
| AE           |
| WB           |
| DAY-NIGHT    |
| VIDEO-SETING |
| LANGUAGE     |
| RESET        |
| SAVE EXIT    |
| EXIT         |

| AE            |                          |
|---------------|--------------------------|
| BRIGHTNESS    | 1-20                     |
| EXPOSURE—MODE | GLOBE/CENTER/<br>BLC/FLC |
| GAIN          | 1-8                      |
| RETURN        |                          |

AE: You can set the AE mode as Brightness,

EXPOSURE , GAIN

| WB     |        |  |
|--------|--------|--|
| Mode   | [Auto/ |  |
|        | ATW/   |  |
|        | MWB    |  |
|        | EXT]   |  |
| RETURN |        |  |

| Day and night |         |  |
|---------------|---------|--|
| Mode          | [COLOR  |  |
|               | /B/W    |  |
|               | /Smart] |  |
| RETURN        |         |  |

WB: ATW/MWB EXT

**Day and night:** Color, B/W,Smart are selectable for DAY/NIGHT switches

| VIDEO-SETTING |          |
|---------------|----------|
| CONTRAST      | 1-10     |
| Sharpness     | 1-20     |
| COLOR GAIN    | 1-20     |
| DNR           | 1-15     |
| FORMAT        | NTSC/PAL |
| RETURN        |          |

| LANGUAGE: |  |
|-----------|--|
|           |  |

| English |  |
|---------|--|
| Chinese |  |

**RESET:** Restore all parameters to default settings.

## 3. TROUBLESHOOTING

| No         | Problem                                                                                                | Reason                                          | How to solve                                |
|------------|----------------------------------------------------------------------------------------------------|-------------------------------------------------|---------------------------------------------|
| 1          | Image normal in<br>the day while<br>vague or being<br>interfered by<br>horizontal<br>stripes at night. | Power is not enough or power cable is too long. | Change power supply or shorten power cable. |
| 2 No image | Wrong connection to the video cable.                                                                   | Reconnect                                       |                                             |
|            | Power gets problem.                                                                                    | Change power supply.                            |                                             |
|            |                                                                                                    | Having not connected to power supply.           | Plug in.                                    |